## Edit Alerts for a Software Asset Purchase

1. Click the Software Licenses Quick Link

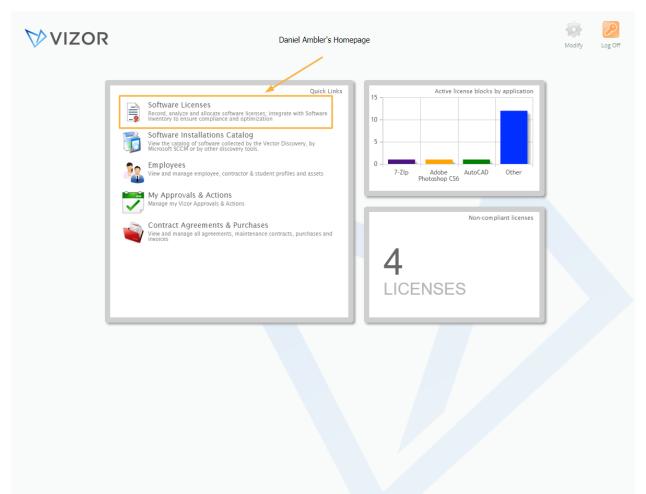

- 2. Find the Software License record by using queries in the top left corner, the search bar at the top left or scrolling through your list of assets, to know more about how to use the advanced search, see the Advanced Search article
- 3. Open the record by double-clicking it

|      | All                   | 3       | ¢ ځ     |   | Search fo       |          | VIZOR                         | Reports Inbox Pa      | assword | Defa | aults ( | Options | Homepage                   |
|------|-----------------------|---------|---------|---|-----------------|----------|-------------------------------|-----------------------|---------|------|---------|---------|----------------------------|
|      |                       |         |         |   | Search to       | Licenses |                               |                       |         |      |         |         |                            |
|      | Software              | Version | Edition | / | No.<br>Licenses | Availab  | Serial Number                 | Vendor                |         |      |         | A       | dd New Licen               |
|      | -                     |         | /       |   | 500             |          |                               |                       | 1       | 0    |         |         |                            |
|      | 7-Zip                 |         | -       |   | 25              | -4       | JFF73-6754N-VNF95-LEW45       | Igor Pavlov           | 1       | 0    |         |         |                            |
|      | Adobe Creative Cloud  |         |         |   | 0               | -14      | 829-928-919-907               | Adobe Systems, Inc.   |         | 0    |         |         | Mass Update                |
| · `` | Adobe Photoshop CS6   | 13      |         |   | 45              | 9        | 829-211-679-700               | Adobe Systems, Inc.   | 1       | 0    |         |         |                            |
|      | AutoCAD               | 18      |         |   | 3               | 3        | 111-942-GB-00001              | Autodesk, Inc.        | 1       | 0    |         |         |                            |
| -    | Microsoft Office 2013 | 15.0    |         |   | 23              | -2       | SAMPLE-WH8HG-J5676-J7HGF      | Microsoft Corporation | /       | 0    |         |         | oftware Asset              |
| -    | Microsoft Office 2016 |         |         |   | 0               | -2       | SAMPLE-HG112-66ADW-HQG4F      | Microsoft Corporation | 2       | 0    |         | 50      | JILWATE ASSEL              |
| -    | Microsoft Office 365  |         |         |   | 80              | 65       | SAMPLE-QWS129-IAK711-A1211    | Microsoft Corporation | 1       | 0    |         |         |                            |
|      | Microsoft Visio 2016  |         |         |   | 43              | 28       | 34HJFGHFHTY-35                | Microsoft Corporation | 1       | 0    |         |         | Software<br>Installations. |
| -    | Microsoft Windows 10  | 10      | Pro     |   | 30              | 28       | SAMPLE-SYNI21-SK822-UUA12     | Microsoft Corporation | 1       | 0    |         |         |                            |
| •    | Microsoft Windows 7   | 6.0     | Pro     |   | 35              | 6        | SAMPLE-HYSI21-JASIAK-HAUA12   | Microsoft Corporation | 1       | 0    |         |         |                            |
| -    | PC-Duo Host           | 12.5    |         |   | 40              | 9        | LKK-775765-76786DS            | Vector Networks       | 1       | 0    |         |         |                            |
|      | PC-Duo Master         | 12.5    |         |   | 8               | 0        | JHFHGF-875765F-DDS            | Vector Networks       | 1       | 0    |         |         |                            |
| · `` | Salesforce            |         |         |   | 15              | 5        | d120a53a-9ee6-4b0b-8b3c-47e71 | Salesforce            | 1       | 0    |         |         |                            |
| •    | SharePoint CAL 2016   |         |         |   | 100             | 84       | HF78788-KSN                   | Microsoft Corporation | 1       | 0    |         |         |                            |
| -    | Software A            |         |         |   | 13              | 13       |                               | Vector Networks       | 1       | 0    |         |         |                            |
| · `` | Software B            |         |         |   | 0               |          |                               | Vector Networks       | 1       | 0    |         |         |                            |
| -    | Vector Issue Tracker  | 7.5     |         |   | 10              | 10       | JHFJHGF-23452345DSGDSF-4535   | Vector Networks       | 1       | 0    |         |         |                            |
|      |                       |         |         |   |                 |          |                               |                       |         |      |         |         |                            |
|      |                       |         |         |   |                 |          |                               |                       |         |      |         |         |                            |
|      |                       |         |         |   |                 |          |                               |                       |         |      |         |         |                            |

| Adobe Creative Cloud       :         Vendor:       Adobe Systems, Inc.         Edition:       Language:         English       :         Software Type:       Cloud         Cloud       :         Environment:       :         Contact:       & Catherine Dewey         Status:       Inactive         Status:       .         Contract:       .         Serial Number:       .         R29-928-919-907       .         Leensing Model:       .         Per User       :                                                                                                    |                 | Keys Allocation I    | Installations C | ompliance Details | Description | Business | Related Licens | ses 🚺 |  |
|----------------------------------------------------------------------------------------------------|-----------------|----------------------|-----------------|-------------------|-------------|----------|----------------|-------|--|
| Vendor: Adobe Systems, Inc.   Version: Inguage:   English #   Software Type: Cloud   Cloud #   Environment: #                                                                                                    | Software:       | Adaba Crastina Claud |                 |                   |             |          |                |       |  |
| dition:<br>oftware Type:<br>Cloud<br>Cloud<br>Cloud<br>Contact:<br>Contact:<br>Regish<br>Environment:<br>Environment:<br>Environme | /endor:         |                      |                 | Version:          |             |          |                | :     |  |
| ioftware_Txpe:     Cloud     :     Environment:     :       ioftware_Txpe:     Cloud     :     :       Contact:     Status:     Inactive                                                                                                    |                 |                      |                 |                   |             |          |                |       |  |
| Contact: <ul> <li>Catherine Dewey</li> <li>Status:</li> <li>Inactive</li> <li>r</li> <li>r</li> <li>Contract Number:</li> <li>R29-928-919-907</li> <li>Contract Number:</li> <li>Per User</li> <li>Inactive</li> <li>Inactive</li></ul>                                                                                                    |                 |                      |                 |                   |             | jlish    |                |       |  |
| erial Number: 829-928-919-907 Contract Number:<br>icensing Model: Per User :                                                                                                    | ottware Type:   | Cloud                | :               | Environmen        | t:          |          |                | :     |  |
| Serial Number: 829-928-919-907 Contract Number:                                                                                                    |                 |                      |                 |                   |             |          |                |       |  |
| Licensing Model: Per User :                                                                                                    | Contact:        | 2 Catherine Dewey    | :               | Status:           | In          | active   |                | •     |  |
| Licensing Model: Per User :                                                                                                    |                 |                      |                 |                   |             |          |                |       |  |
|                                                                                                    | erial Number:   | 829-928-919-907      |                 | Contract Nu       | mber:       |          |                |       |  |
| No. Licenses:                                                                                                    | icensing Model: | Per User             | :               |                   |             |          |                |       |  |
|                                                                                                    | No. Licenses:   | 0                    |                 |                   |             |          |                |       |  |
|                                                                                                    |                 |                      |                 |                   |             |          |                |       |  |
|                                                                                                    |                 |                      |                 |                   |             |          |                |       |  |
|                                                                                                    |                 |                      |                 |                   |             |          |                |       |  |
|                                                                                                    |                 |                      |                 |                   |             |          |                |       |  |
|                                                                                                    |                 |                      |                 |                   |             |          |                |       |  |
|                                                                                                    |                 |                      |                 |                   |             |          |                |       |  |
|                                                                                                    |                 |                      |                 |                   |             |          |                |       |  |
|                                                                                                    |                 |                      |                 |                   |             |          |                |       |  |

4. Click on the Purchases Tab to show the purchase information about the software asset

5. Select a Related purchase again need to capitalize both or neither "Select the purchase you need to edit the alert for?"

|                       | Keys Alloc                                                       | ation Installa | tions Con | pliance De   | tails Descrip     | tion Business     | Related Licen      | ses 💽         |
|-----------------------|------------------------------------------------------------------|----------------|-----------|--------------|-------------------|-------------------|--------------------|---------------|
| lo. Licenses:         | 300                                                              |                |           |              |                   |                   |                    |               |
| Related Purchases:    |                                                                  |                |           |              |                   |                   |                    |               |
| Start Date            | End Date                                                         | Туре           | Quantity  | Cost         | Status            | PO Number         | Purchase Date      | Add           |
|                       | 8/6/2020                                                         | New License    | 300       | \$ 0.00      | Active / Received |                   |                    | Add           |
| 2/3/2016              | 2/3/2017                                                         | Subscription   | 18        | \$ 8,982.00  | Inactive          | 84556             | 2/3/2016           |               |
| 2/3/2017              | 2/3/2018                                                         | Subscription   | 23        | \$ 13,777.00 | Inactive          | 5678              | 2/3/2017           | View Purchase |
| 7/2/2018              | 7/2/2019                                                         | Subscription   | 25        | \$ 14,975.00 | Inactive          | 2207              | 7/2/2018           |               |
| Costs Over Time       |                                                                  |                |           | Averag       | e Costs per Unit  |                   |                    | Edit Alerts   |
|                       | 0 Total cost over ti                                             | me             |           |              | \$ 0.00           | Average Total Co  | ost Per Unit       | Remove        |
| \$ 37,734.0           |                                                                  |                |           |              | \$ 0.00           | Average License   | Cost Per Unit      |               |
|                       | 0 Licenses costs ov                                              | er time        |           |              |                   |                   |                    |               |
| \$ 37,734.0           |                                                                  |                |           |              | \$ 0.00           | Average Mainten   | ance Cost Per Unit |               |
| \$ 37,734.0<br>\$ 0.0 | O Licenses costs ov                                              | ts over time   |           |              | \$ 0.00           | Average Mainten   | ance Cost Per Unit |               |
| \$ 37,734.0<br>\$ 0.0 | <ul><li>0 Licenses costs ov</li><li>0 Maintenance cost</li></ul> | ts over time   |           |              | \$ 0.00           | Average Mainten   | ance Cost Per Unit |               |
| \$ 37,734.0<br>\$ 0.0 | <ul><li>0 Licenses costs ov</li><li>0 Maintenance cost</li></ul> | ts over time   |           |              | \$ 0.00           | ) Average Mainten | ance Cost Per Unit |               |

## 6. Click on Edit Alerts. This will open another window where you will be able to edit alerts

| icense     | Purchases                               | Keys                    | Allocati  | on Instal         | lations Cor | mpliance Det | tails Descript     | ion Business     | Related Licens | ses 💽           |
|------------|-----------------------------------------|-------------------------|-----------|-------------------|-------------|--------------|--------------------|------------------|----------------|-----------------|
| No. Licens | ses:                                    | 300                     |           |                   |             |              |                    |                  |                |                 |
| Related Pu | urchases:                               |                         |           |                   |             |              |                    |                  |                |                 |
| Start Da   | ite                                     | End D                   | ate       | Туре              | Quantity    | Cost         | Status             | PO Number        | Purchase Date  | Add             |
|            |                                         | 8/6/202                 | 0         | New License       | 300         | \$ 0.00      | Active / Received  |                  |                | Add             |
| 2/3/201    | .7                                      | 2/3/20                  | )18       | Subscription      | 23          | \$ 13,777.00 | Inactive           | 5678             | 2/3/2017       |                 |
| 7/2/2018   |                                         | 7/2/201                 | 9         | Subscription      | 25          | \$ 14,975.00 | Inactive           | 2207             | 7/2/2018       | View Purchase   |
|            |                                         |                         |           |                   |             |              |                    |                  |                | View Line Item. |
| Costs Ove  | er Time                                 |                         |           |                   |             | Averag       | e Costs per Unit   |                  |                | View Line Item  |
|            | er Time<br>\$ 28,752.00                 | Total cost              | over time | 1                 |             | Averag       | \$ 0.00            | Average Total Co |                |                 |
|            | \$ 28,752.00<br>\$ 28,752.00            | Licenses c              | osts over | time              |             | Averag       | \$ 0.00<br>\$ 0.00 | Average License  | Cost Per Unit  | Edit Alerts     |
|            | \$ 28,752.00<br>\$ 28,752.00<br>\$ 0.00 | Licenses c<br>Maintenan | osts over | time<br>over time |             | Averag       | \$ 0.00<br>\$ 0.00 | Average License  |                | Edit Alerts     |
|            | \$ 28,752.00<br>\$ 28,752.00<br>\$ 0.00 | Licenses c              | osts over | time<br>over time |             | Averag       | \$ 0.00<br>\$ 0.00 | Average License  | Cost Per Unit  | Edit Alerts     |
|            | \$ 28,752.00<br>\$ 28,752.00<br>\$ 0.00 | Licenses c<br>Maintenan | osts over | time<br>over time |             | Averag       | \$ 0.00<br>\$ 0.00 | Average License  | Cost Per Unit  | Edit Alerts     |
|            | \$ 28,752.00<br>\$ 28,752.00<br>\$ 0.00 | Licenses c<br>Maintenan | osts over | time<br>over time |             | Averag       | \$ 0.00<br>\$ 0.00 | Average License  | Cost Per Unit  | Edit Alerts     |

7. Fill in when you want to get an alert for this purchase and set the renewal date. Select the appropriate *days prior* setting (you can select more than one) then fill in the Stakeholders. In other words, who will receive the alert you want the alerts to go to

| cense Purchases                   | Keys Allocatio                      |                            |       |  | Business |          |  |
|-----------------------------------|-------------------------------------|----------------------------|-------|--|----------|----------|--|
| o. Licenses:<br>elated Purchases: | Edit Lin                            | e ltem                     |       |  |          | ×        |  |
| Start Date                        |                                     | e information for the Line | ltem. |  |          | History  |  |
| 2/3/2017                          | Review Date:                        |                            |       |  |          | <b>^</b> |  |
| 7/2/2018                          | On Review Date: N                   | o Yes                      | -     |  |          |          |  |
|                                   | 7 Days Prior: N<br>30 Days Prior: N |                            |       |  |          |          |  |
|                                   | 60 Days Prior: N                    |                            |       |  |          |          |  |
|                                   | 90 Days Prior: N                    | o Yes                      |       |  |          | _        |  |
| Costs Over Time                   | Stakeholders:                       |                            |       |  |          | E        |  |
| \$ 28,752.0                       |                                     |                            |       |  |          |          |  |
| \$ 28,752.0<br>\$ 0.0             |                                     |                            |       |  |          |          |  |
| \$ 0.0                            |                                     |                            |       |  |          | •        |  |
|                                   | * This color indicates              | s a required field         |       |  | ОК       | Close    |  |
|                                   |                                     |                            |       |  |          |          |  |

|                                                                                           | Adobe Creative Cloud                                                                                                    |              | New Email Emails                                         |
|-------------------------------------------------------------------------------------------|----------------------------------------------------------------------------------------------------|--------------|----------------------------------------------------------|
| License Purchases                                                                         | Keys Allocation Installations Compliance Details Description Business                                                                                                    | Related Lice | nses                                                     |
| No. Licenses:<br>Related Purchases:<br>Start Date                                         | Edit Line Item<br>Update the Information for the Line Item.                                                                                                    | History ×    | Add                                                      |
| 2/3/2017<br>7/2/2018<br>Costs Over Time<br>\$ 28,752.0<br>\$ 28,752.0<br>\$ 0.0<br>\$ 0.0 | Review Date:       8/6/2020         On Review Date:       No         Yes       Yes         30 Days Prior:       No         Yes       Yes         60 Days Prior:       No         Yes       Yes         90 Days Prior:       No         Yes       Yes         Stakeholders: <supervisor of:contact=""></supervisor> |              | View Purchase<br>View Line Item<br>Edit Alerts<br>Remove |
|                                                                                           | * This color indicates a required field                                                                                                    | Close        |                                                          |
|                                                                                           |                                                                                                    |              |                                                          |
|                                                                                           | ired field Back Next                                                                                                    | ок           |                                                          |

## 8. Click OK to save and close the alert settings

| icense Purchases                     | Keys Allo                                                   | ocation                    | Installatio | ons Com  | pliance D    | Details Descri      | ption Business                          | Related Licen | ises           |
|--------------------------------------|-------------------------------------------------------------|----------------------------|-------------|----------|--------------|---------------------|-----------------------------------------|---------------|----------------|
| lo. Licenses:<br>lelated Purchases:  | 300                                                         |                            |             |          |              |                     |                                         |               |                |
| Start Date                           | End Date                                                    | Туре                       | e           | Quantity | Cost         | Status              | PO Number                               | Purchase Date | Add            |
|                                      | 8/6/2020                                                    | New L                      | license     | 300      | \$ 0.00      | Active / Receive    | ł                                       |               |                |
| 2/3/2017                             | 2/3/2018                                                    | Subsc                      | ription     | 23       | \$ 13,777.00 | Inactive            | 5678                                    | 2/3/2017      |                |
| 7/2/2018                             | 7/2/2019                                                    | Subsc                      | ription     | 25       | \$ 14,975.00 | Inactive            | 2207                                    | 7/2/2018      | View Purchase  |
|                                      |                                                             |                            |             |          |              |                     |                                         |               |                |
|                                      |                                                             |                            |             |          |              |                     |                                         |               | View Line Item |
|                                      |                                                             |                            |             |          |              |                     |                                         |               | View Line Item |
|                                      |                                                             |                            |             |          | Aver         | rage Costs per Unit |                                         |               | Edit Alerts    |
| \$ 28,752.0                          | 0 Total cost over                                           |                            |             |          | Aver         | \$ 0.0              | 0 Average Total Co                      |               |                |
| \$ 28,752.0<br>\$ 28,752.0           | 0 Licenses costs                                            | over time                  |             |          | Aver         | \$ 0.0<br>\$ 0.0    | 0 Average Total Co<br>0 Average License | Cost Per Unit | Edit Alerts    |
| \$ 28,752.0<br>\$ 28,752.0<br>\$ 0.0 | <ul><li>0 Licenses costs</li><li>0 Maintenance co</li></ul> | over time<br>osts over tin | ne          |          | Aver         | \$ 0.0<br>\$ 0.0    | 0 Average Total Co                      | Cost Per Unit | Edit Alerts    |
| \$ 28,752.0<br>\$ 0.0                | 0 Licenses costs                                            | over time<br>osts over tin | ne          |          | Aver         | \$ 0.0<br>\$ 0.0    | 0 Average Total Co<br>0 Average License | Cost Per Unit | Edit Alerts    |

9. Click OK again to save and close the changes to the software asset